## Formación Men BID 2023-1 Proceso Cifin (122081)

Antes de iniciar el proceso de inscripción en el formulario a la **CONVOCATORIA DE EDUCADORES FORMACIÓN INICIAL 2023-1: LICENCIATURAS PARA EDUCADORES NORMALISTAS SUPERIORES DE ESTABLECIMIENTOS EDUCATIVOS OFICIALES UBICADOS EN LA RURALIDAD**, debes contar con el resultado de APROBACIÓN del estudio crediticio CIFIN.

I

n

s t

r u

c t

i v

o

## Antes de Empezar

Se precisa que la postulación a la convocatoria es válida siempre y cuando el resultado del estudio crediticio – CIFIN sea aprobado y se cumplan los demás requisitos establecidos en esta.

> Una vez el ICETEX haya publicado la convocatoria en la página web

**https://portal.icetex.gov.co/Portal/Home/HomeEstudiante/fondos-enadministracion-Listado/formacion-a-nivel-de-posgrado-especializacionmaestria-y-doctorado-para-docentes**, los educadores deben:

Formularios: deudor solidario y de inscripción

 Para este Fondo el educador puede ser su propio deudor solidario o puede postular a una tercera persona para que respalde el crédito.

 Se advierte que la información del deudor postulado y aceptado ante la central financiera debe coincidir con la información registrada en el formulario de solicitud a la convocatoria. **De lo contrario se anulará todo el proceso.**

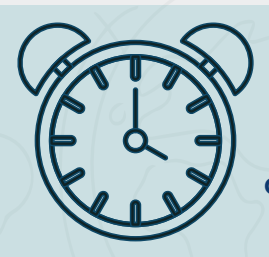

1

O

 $\overline{\bigcirc}$ 

 $\mathbf O$ 

 $\bigcap$ 

PASO

**Para ver su resultado ingrese al siguiente link:**  https://cifin.asobancaria.com/cifin/icetexv2/ public?accion=consultaBeneficiario

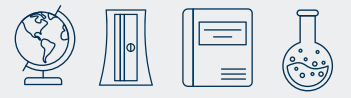

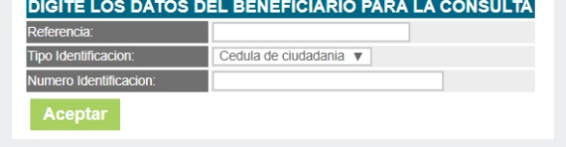

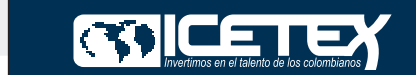

Antes de iniciar tu proceso de inscripción debes realizar la validación en Centrales de Riesgo; para lo cual debes Ingresar a la URL **https://web.icetex.gov.co/creditos/fondos-en-administracion/ formulariosdeudor-solidario-y-de-inscripcion**

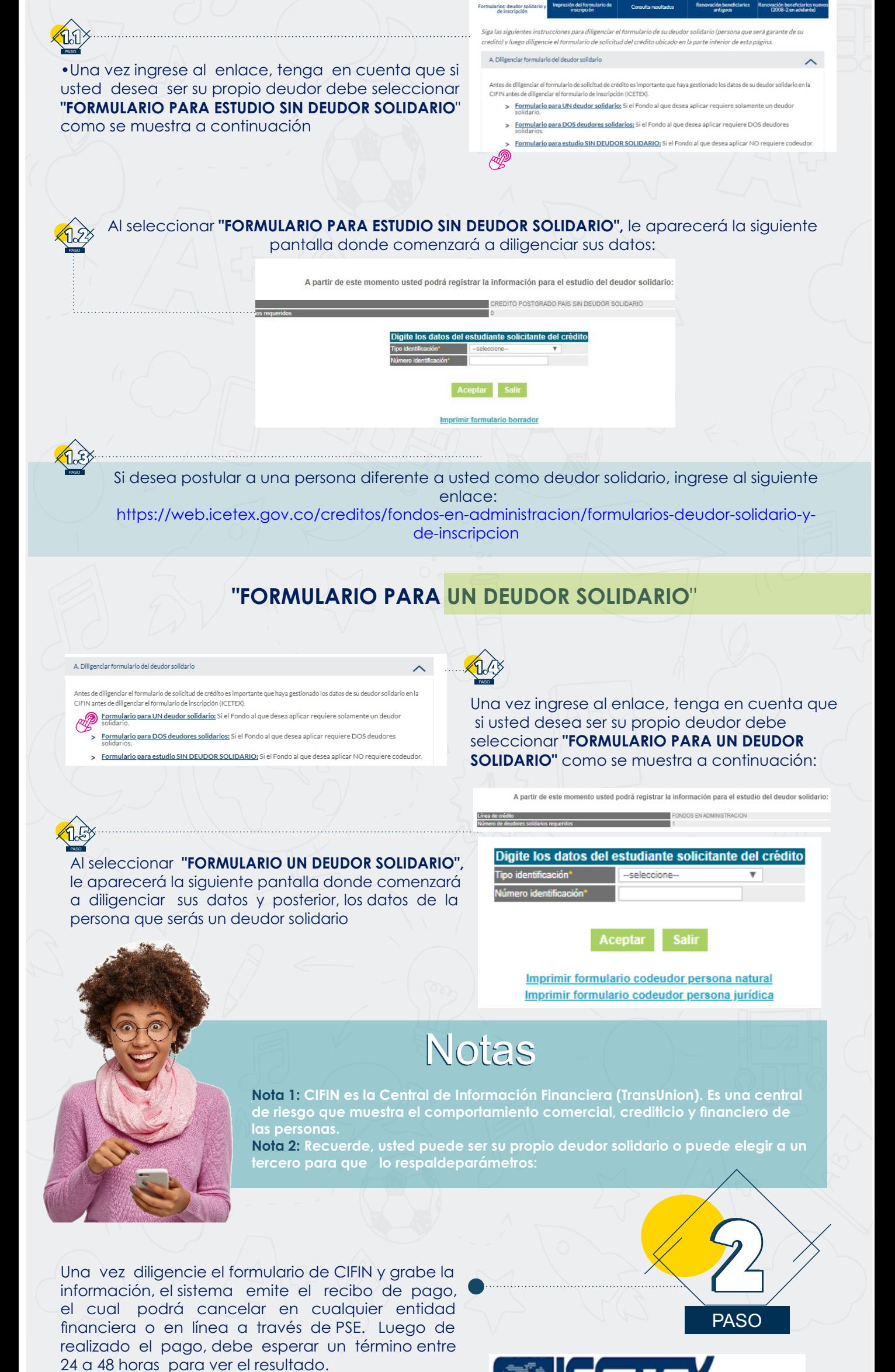

## **"FORMULARIO PARA ESTUDIO SIN DEUDOR SOLIDARIO**"